## **Remove Oscommerce User Manual**

Yeah, reviewing a books **Remove Oscommerce User Manual** could be credited with your near links listings. This is just one of the solutions for you to be successful. As understood, execution does not suggest that you have astonishing points.

Comprehending as well as concurrence even more than supplementary will allow each success. adjacent to, the statement as capably as sharpness of this Remove Oscommerce User Manual can be taken as competently as picked to act.

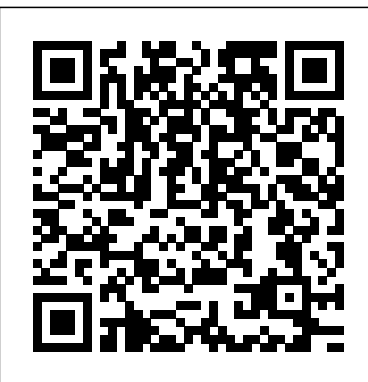

*Beginning Joomla!* Kluwer Law International B.V.

Demonstrates tools and techniques for developing an effective Web marketing plan and increasing Web site traffic, including tips on how to take advantage of guerrilla marketing and maximize marketing dollars. *Learning JQuery 1.3* Packt Publishing Ltd

\* One of the first books devoted solely to PHP security \* Covers a wide swath of both defensive and proactive security measures, showing readers how to create captchas, validate email, fend off SQL injection attacks, and more \* Methods discussed are compatible with PHP 3, 4, and 5 A System of the Law of Marine Insurances Pearson Education

This book helps people find sensitive information on the Web. Google is one of the 5 most popular sites on the internet with more than 380 million unique users per month (Nielsen/NetRatings 8/05). But, Google's search capabilities are so

powerful, they sometimes discover content that no one ever intended to be publicly available on the Web including: social security numbers, credit card numbers, trade secrets, and federally classified documents. Google Hacking for Penetration Testers Volume 2 shows the art of manipulating Google used by security professionals and system administrators to find this sensitive information and "self-police their own organizations. Readers will learn how Google Maps and Google Earth provide pinpoint military accuracy, see how bad guys can manipulate Google to create super worms, and see how they can "mash up" Google with MySpace, LinkedIn, and more for passive reconaissance. • Learn Google Searching Basics Explore Google's Webbased Interface, build Google queries, and work with Google URLs. • Use Advanced Operators to Perform Advanced Queries Combine advanced operators and learn about colliding operators and bad search-fu.

• Learn the Ways of the Google Hacker See how to use caches for anonymity and review directory listings and traversal techniques. • Review Document Grinding and Database Digging See the ways to use Google to locate documents and then search within the documents to locate information.

• Understand Google's Part in an Information Collection Framework Learn

applications of data mining. • Locate Exploits and Finding Targets Locate exploit the leg. Fenland Detective code and then vulnerable targets. • See Ten Simple Security Searches Learn a few searches that give good results just about every time and are good for a security assessment. • Track Down Web Servers Locate and profile webservers, login portals, alliances and trigger war network hardware and utilities . See How after thirty years of uneasy Bad Guys Troll for Data Find ways to search peace. for usernames, passwords, credit card numbers, social security numbers, and other Engineers on Civil Works juicy information • Hack Google Services Activities Independently Learn more about the AJAX Search API, Calendar, Blogger, Blog Search, and more. On the Move to Meaningful Internet Systems: OTM 2011 Springer Science & Business Media The Programmers' Guide to osCommerce offers a comprehensive look at this powerful open source solution. Written with the experienced PHP/MySQL user in mind, it describes the functional and implementational details of installation, administration, and user-side mechanics of osCommerce. The Programmers' Guide to osCommerce sets itself apart with its heavy emphasis on the nuts and bolts of osCommerce customization, showing the reader how to change elements, colors, text, layout, and graphics to create a highly unique storefront with ease. The Programmers' Guide to osCommerce can help any experienced programmer to establish an individualized, easy-to-use online sales presence and is sure to become a primary source on the shelves of online storeowners everywhere. Deep Inside OsCommerce Packt Publishing Ltd The last Earl of Wynherne lies dead on the study floor. His daughter is missing and

the principles of automating searches and the seemingly respectable Mr Allerton is found stabbed in Inspector Hadley is called in to investigate, but in this retro world of gangsters and corrupt city police a wrong move could destroy the fragile Annual Report of the Chief of

Published This book begins with a tutorial to jQuery, followed by an examination of common, real-world client-side problems, and solutions to each of them making it an invaluable resource for answers to all your jQuery questions. This book is for web designers who want to create interactive elements for their designs, and for developers who want to create the best user interface for their web applications. Basic JavaScript programming knowledge is required. You will need to know the basics of HTML and CSS, and should be comfortable with the syntax of JavaScript. No knowledge of jQuery is assumed, nor is experience with any other JavaScript libraries required. **MEMBANGUN TOKO ONLINE DENGAN**

**MAMBO & OSCOMMERCE** John Wiley

## & Sons

PHP security, just like PHP itself, has advanced. Updated basic and advanced techniques for PHP 5.3, the second edition of this authoritative PHP security book covers foundational PHP security topics like SQL injection, XSS, user authentication, and secure PHP development. Chris Snyder and Tom Myer also delve into recent developments like mobile security, the impact of JavaScript, and the advantages of recent PHP hardening efforts. Pro PHP Security, Second Edition will serve as your complete guide for taking defensive and proactive security measures within your PHP applications. Beginners in secure programming will find a lot of material on secure PHP development, the basics of encryption, secure protocols, as well as how to reconcile the demands of server-side and web application security. Cyber Law in Italy IGI Global "Get the most from cPanel with this easy to follow guide."--Resource description p. **Effortless E-Commerce with PHP and MySQL** Packt Publishing Ltd

The Hash Crack: Password Cracking Manual v3 is an expanded reference guide for password recovery (cracking)

methods, tools, and analysis techniques. A compilation of to assist penetration testers and network security professionals evaluate their organization's posture. The Hash Crack manual contains syntax and examples for the most popular cracking and analysis tools and will save you hours of research looking up tool usage. It also includes basic cracking knowledge and methodologies every security professional should know when dealing with password attack capabilities. Hash Crack contains all the tables, commands, online resources, and more to complete your cracking security kit. This version expands on techniques to extract hashes from a myriad of operating systems, devices, data, files, and images. Lastly, it contains updated tool usage and syntax for the most popular cracking tools. **Conceptual Modeling of Information Systems** John Wiley & Sons A step by step introduction to osCommerce. Entrepreneurship in a European Perspective Packt Publishing Ltd The two-volume set LNCS 7044 and 7045 constitutes the refereed proceedings of three confederated international conferences: Cooperative

Information Systems (CoopIS 2011), Distributed Objects and Applications - Secure Virtual Infrastructures (DOA-SVI 2011), and Ontologies, DataBases and Applications of SEmantics (ODBASE 2011) held as part of OTM 2011 in October 2011 in Hersonissos on the island of Crete, Greece. The 55 revised full papers presented were carefully reviewed and selected from a total of 141 submissions. The 27 papers included in the first volume constitute the proceedings of CoopIS 2011 and are organized in topical sections on business process repositories, business process compliance and risk management, service orchestration and workflows, intelligent information systems and distributed agent systems, emerging trends in business process support, techniques for building cooperative information form for a venture are covered. A systems, security and privacy in key chapter of the book is collaborative applications, and data and information management. The Programmers' Guide to OsCommerce: the Nuts and Bolts of OsCommerce Customization Springer Science & Business Media Pada era ekonomi digital saat ini, persaingan usaha sangat ketat. Kita membutuhkan perangkat teknologi informasi untuk memperkuat bisnis, salah satunya adalah memanfaatkan toko online. Dengan toko online, sejatinya kita akan dapat memperluas cakupan calon pelanggan potensial. Como Crear tu Tienda Online con osCommerce 3 Galangpress Multicom Increase your sales and profits with expert tips on SEO,

Marketing, Design, Selling Strategies, etc. Web Marketing For Dummies The Programmers' Guide to OsCommerce: the Nuts and Bolts of OsCommerce Customization If you are a developer who is new to PrestaShop and wants to get a good foundation in development on the PrestaShop framework, this book is for you. It's assumed that you will have some experience with PHP5, jQuery, and HTML/CSS (no need to be an expert on it). Packt Pub Limited This textbook focuses on the management challenges of founding a new venture and managing its rapid growth as the firm evolves. It covers crucial management areas in the entrepreneurship context such as entrepreneurial finance, marketing, and human resource management. Also, more hands-on management topics like writing a business plan and choosing a legal dedicated to leadership challenges in managing rapidly growing young firms located in new industries and technology areas. The book is written from a Continental European perspective to cater for its European target audience in entrepreneurship courses to be held in English. Pro PHP Security Elex Media Komputindo In this comprehensive guide to creating an e-commerce Web site using PHP and MySQL, renowned author Larry Ullman walks you through every step—designing the visual interface, creating the database, presenting content,

generating an online catalog,

managing the shopping cart, handling the order and the payment process, and fulfilling the order—always with security and best practices emphasized along the way. Even if you're an experienced Web developer, you're guaranteed to learn something new. The book uses two e-commerce site examples—one based on selling physical products that require shipping and delayed payment, and another that sells non-efficient data management, physical products to be purchased and delivered instantly—so you see the widest possible range of ecommerce scenarios. In 11 engaging, easy-to-follow chapters, Effortless E-Commerce with PHP and MySQL teaches you how to: • Think of the customer first, in order to maximize sales • Create a safe server environment and database • Use secure transactions and prevent<sup>straight</sup> into practical tasks. common vulnerabilities • Incorporate different payment gateways • Design scalable sites that are easy to maintain • Build administrative interfaces • Extend both examples to match the needs of your own sites Larry Ullman is the president of Digital Media and Communications Insights, Inc., a firm specializing in information technology (www.dmcinsights.com). He is the author of several bestselling programming and Web development books, including PHP and MySQL for Dynamic Web Sites: Visual QuickPro Guide. Larry also writes articles on these subjects and teaches them in small and large group settings. Despite working with computers, programming languages, databases, and such since the early 1980s, Larry still claims he's not a computer geek (but he admits he can speak their language).

**Electronic Globalized Business**

**and Sustainable Development Through IT Management: Strategies and Perspectives** Lulu.com

Annotation ADempiere is one the of the leading open source ERP products in today's business market. ADempiere offers everything you need to make your business successful: streamlined business processes, reduction in costs, and minimal complexity. This practical cookbook offers effective recipes for the extension and customization of ADempiere. It bypasses unnecessary theory. You will learn to install ADempiere correctly and get When you read the book, you'll understand ADempiere workflow and the important functions of managing your data. Real-world business-critical activities such as integrating ADempiere with e-mail clients, office suites, shipping data, analytical processing tools, reporting tools, shopping carts, and web services are covered in detail. **The Web Application Hacker's Handbook: Finding And Exploiting Security Flaws, 2nd Ed** BackpackerWebs This book constitutes the refereed proceedings of the 35th International Conference on Conceptual Modeling, ER 2017, held in Valencia, Spain, in November 2017. The 28 full and 10 short papers

6 keynotes were carefully reviewed and selected from 153 submissions. This events covers a wide range of following topics: Conceptual Modeling Methodology, Conceptual Modeling and Requirements, Foundations, Conceptual Modeling in Specifi c Context, Conceptual Modeling already use Joomla! An update to and Business Processes, Model Efficiency, and Ontologies. CPanel User Guide and Tutorial Elsevier Joomla! is one of the most searched–for and hired–for open source content management systems in the world. Since 2007, the combination of Joomla! and Dan Rahmel's bestselling Beginning Joomla!, From Novice to Professional have made it so that all you have to do is read a single book to learn how to build sites that take community–authored content and turn it instantly into published web pages with features like rich templating, content management, forums, photo management, and article commenting. Now revised and updated for Joomla! 1.5, this second edition "job–in–a–book" provides the solid core of know–how that you'll need to get the most out of your Joomla! deployment, written to fully exploit the features of latest version of Joomla! More than just a simple "build a toy web site" guide, Beginning Joomla!, Second Edition will give you a wealth of life–saving tips, tricks, tools, and fixes that experienced Joomla! developers use to build powerful, popular web sites while avoiding

presented together with 1 full major headaches. This book covers How to use add and create extensions Access management and how documents, photos, and other content are managed in Joomla! 1.5 E–commerce integration and search engine optimization Dan Rahmel explores the updates to Joomla! 1.5 that you'll need if you already use Joomla! and explains, using the latest terms, how to build a web site from scratch if you don't the best–selling Joomla! title on the market, this is the Joomla! book to get. 7 CMS Pilihan untuk Internet Marketing Lulu.com

This is the eBook of the printed book and may not include any media, website access codes, or print supplements that may come packaged with the bound book. This comprehensive, marketleading text emphasizes the three major driving forces behind e-commerce—technology change, business development, and social issues—to provide a coherent conceptual framework for understanding the field.